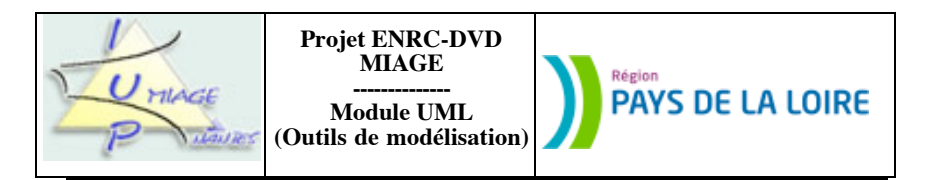

**Devoir 4 : SCI Les Flots Bleus** (sujet en six pages, dont deux d'annexe)

Le devoir a été conçu pour une durée maximale de deux heures, quinze minutes pour lire le sujet, une heure trois quarts pour répondre aux questions. Si vous utilisez un outil pour « dessiner » les différents diagrammes, il convient de doubler le temps prévu (ceci est simplement dû aux manipulations à faire pour créer les schémas, puis les importer dans le document contenant votre réponse). Celle-ci prendra la forme d'un fichier attaché (en format pdf exclusivement) à un message adressé à votre tuteur.

N'oubliez pas de mettre votre nom sur la réponse (le fait que le message soit identifié ne suffit pas).

Ce devoir part d'une situation fictive, celle d'une agence immobilière, et conduit l'apprenant à produire divers diagrammes pour mieux appréhender la situation décrite. Les questions concernent tous les diagrammes, qu'il s'agisse de diagrammes de classes, de séquences, de collaborations ou de diagrammes états-transitions.

#### **Partie I : contexte**

La Société Civile Immobilière Les Flots bleus (ci-après appelée l'Agence) gère un parc locatif d'un millier d'appartements et de maisons. Ses dix **collaborateurs** accueillent **propriétaires** et **locataires**, rédigent les baux passés entre ceux-ci, encaissent les loyers et les charges. Chacun s'occupe d'un ensemble de locations séparé de ceux des autres et est rémunéré proportionnellement à son activité. C'est le **gérant** de l'Agence qui effectue les affectations de collaborateurs à un parc d'immeubles, qui calcule la paye de ceux-ci.

L'Agence a fait appel à un groupe d'étudiants de M1 MIAGE pour réaliser une pré-étude de son système d'information. Ce groupe a produit un diagramme de classes (cf annexe 1), deux diagrammes de séquences (cf annexes 2 et 3).

Le premier diagramme de séquences correspond à la sélection, par un futur locataire, via un portail Web, d'un logement libre. Les logements libres sont ceux qui n'ont plus de bail en cours associé (tous ceux qui les concernent sont terminés). Le locataire fournit le nom de la ville, le nombre de pièces souhaité et un budget maximum à ne pas dépasser. Il reçoit en réponse une liste de logements, parmi lesquels il va en choisir un. Une fois ce choix transmis au système, il recevra les coordonnées (téléphone et mail) du collaborateur à contacter.

Le second diagramme de séquences décrit ce qui se passe lorsque le gérant veut connaître les gains d'un collaborateur. Ceux-ci sont calculés en fonction des logements qu'il a en charge. Deux informations sont fournies, le montant total gagné par le collaborateur pour l'Agence (total des parts Agence des loyers encaissés) et le ratio nombre total de m2 actuellement loués / nombre total de m2 à louer).

## **Partie II : cas d'utilisation et scénarios**

### **Question n° 1 : 2 points TEMPS SUGGÉRÉ : 10 mn**

Modélisez les activités de cette agence immobilière par un diagramme de cas d'utilisations. Vous vous limiterez à un seul niveau de décomposition.

#### **Partie III : diagrammes de classes et diagrammes de séquences**

Le diagramme de classes présente un certain nombre de défauts. En particulier, aucune des contraintes suivantes ne pèse sur les données :

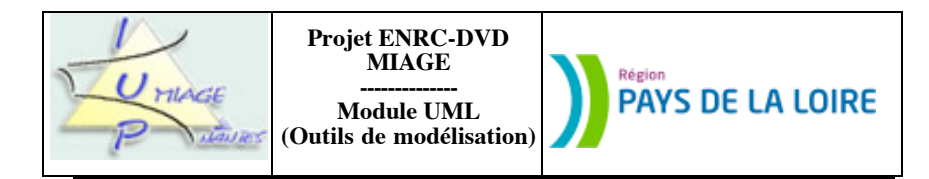

- C1 : un logement est obligatoirement soit un appartement, soit une maison, mais pas les deux.

- C2 : la personne qui, selon le bail, est caution d'un locataire est forcément différente de ce locataire.

- C3 : un collaborateur peut louer un appartement géré par l'Agence. Il ne peut toutefois pas être celui qui gère le dossier.

- C4 : un collaborateur peut donner à louer un appartement à l'Agence. Il ne sera pas chargé de gérer le dossier.

Il ne prend pas non plus en compte l'obligation faite, par la loi, à un propriétaire de détailler les charges pesant sur une location, en précisant pour chacune sa nature et le montant correspondant. Il n'est, en outre, pas tout à fait en cohérence avec les deux diagrammes de séquences des annexes 2 et 3. Enfin, il contient une erreur, une utilisation erronée d'une notation.

#### **Question n° 2 : 5 points (1, 2, 1 et 1) TEMPS SUGGÉRÉ : 20 mn**

Modifiez le diagramme de classes d'origine (celui de l'annexe 1) pour :

- exprimer les quatre contraintes C1… C4 pesant sur les données,

- permettre de fournir les différentes charges entrant en ligne de compte dans une location.

- le rendre cohérent avec les diagrammes de séquences (la cohérence sera atteinte si toutes les classes visibles dans les diagrammes de séquences sont présentes dans le diagramme de classes, si les messages adressés par une classe correspondent à des méthodes des classes réceptrices, si…),

- remplacer la notation erronée par celle qui est adéquate (en expliquant le pourquoi du comment).

#### **Partie IV : diagrammes de séquences et de collaborations**

L'Agence s'est rendue compte que le fait de ne passer que par Internet posait des problèmes à certaines personnes.Elle veut donc élargir son offre et permettre à de futurs locataires de visiter des logements. Les personnes intéressées (elles sont appelées **prospects** dans l'Agence) choisissent, avec un chargé de clientèle, un ou plusieurs logements et vont les visiter. Elles peuvent ainsi se rendre compte sur place. Au retour de visites, elles pourront louer un des logements visités ou bien ne pas le faire. Dans ce dernier cas, le chargé de clientèle pourra refaire le point avec elles, leur proposer d'autres logements, convenir d'un autre RdV…

Les logements ne sont visités que par une seule personne à la fois. L'Agence gère donc une file d'attente par logement, la progression dans celle-ci se faisant chronologiquement. Le premier dans la file effectue la visite, rentre à l'agence et soit choisit de louer (dans ce cas, toutes les autres visites –du prospect satisfait ou des personnes qui avaient pris rendez-vous pour effectuer une visite de ce logement– sont annulées), soit de ne pas retenir le logement et d'en visiter un autre (dans ce cas, le prospect suivant dans la file est contacté).

Les prospects sont avertis par SMS. Les informations suivantes sont enregistrées dans la base de données : nom, prénom, numéro de téléphone portable. Le système leur attribue un identifiant, comme toutes les autres personnes enregistrées.

Lors d'une première discussion avec le gérant, les deux scénarios suivants ont été mis en place. Le premier décrit ce qui se passe lorsque le prospect retient, parmi tous les logements qui lui sont proposés (dans le message *ListeInfosLogements* du diagramme de séquences de l'annexe 2), une liste de logements à visiter.

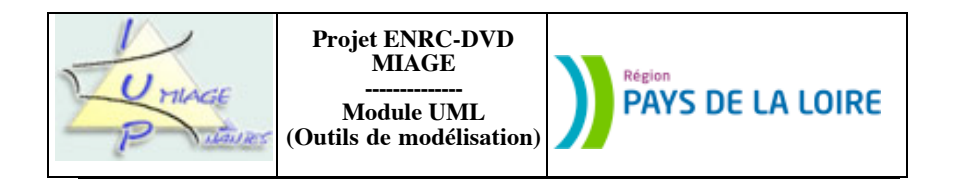

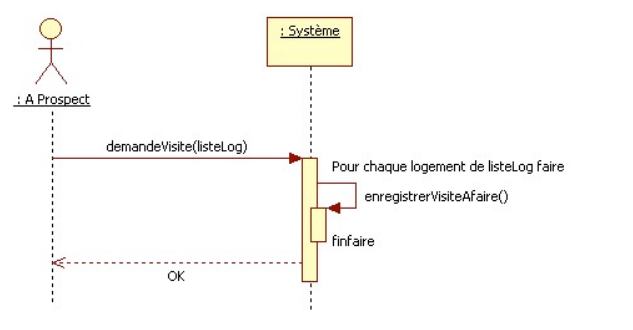

Le second correspond au cas où la visite a été concluante et où le prospect veut louer le logement. Il faut alors mettre en place la procédure de création du bail et annuler toutes les autres visites.

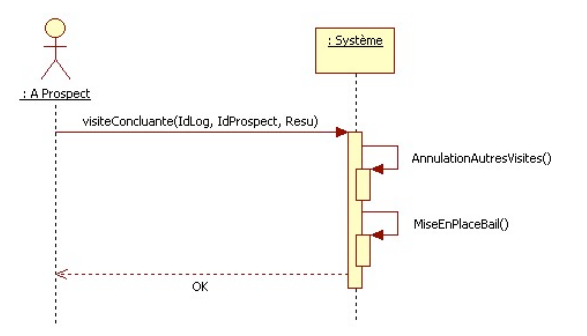

#### **Question n° 3 : 8 points (2, 3 et 3) TEMPS SUGGÉRÉ : 40 mn**

a) Modifiez le diagramme de classes pour permettre ce nouveau processus;

b) Exprimez le premier scénario sous forme d'un diagramme de séquences;

c) Exprimez le second sous forme d'un diagramme de collaborations.

NB : bien entendu, diagramme de séquences, diagramme de collaborations et diagramme de classes modifié seront cohérents.

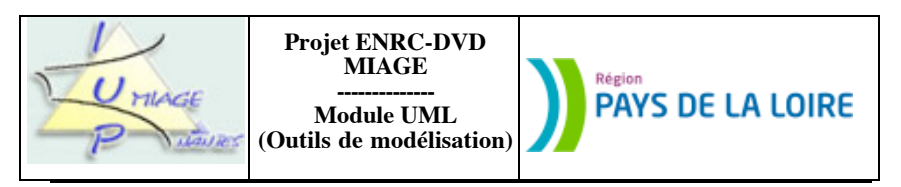

# **Partie V : diagrammes états-transitions**

Un logement est vacant, réservé ou loué. S'il est vacant, il est inactif ou visité. Inactif, personne ne vient le visiter. Un logement peut être loué sans que le locataire ne l'ait jamais vu. Il peut aussi avoir été visité plein de fois (une seule personne à la fois), sans qu'il soit loué. Seuls les logements vacants (le bail est terminé) ou en passe de l'être (le bail se termine dans les trois mois) peuvent être visités. Lorsqu'une visite est concluante (le prospect veut signer le bail), le logement ne peut plus être visité ; il n'est pas encore loué ; il est réservé ; le bail est en cours de signature. La loi donne huit jours au futur locataire pour se rétracter. Si cette rétraction a lieu, le logement redevient vacant… ou en passe de l'être.

# **Question n° 4 : 5 points (3 et 2) TEMPS SUGGÉRÉ : 20 mn**

a) Décrivez tout ceci par un diagramme états-transitions (événements, actions, gardes… seront soigneusement mis en évidence).

b) Rendez les autres diagrammes cohérents avec cet automate.

--fin du texte--

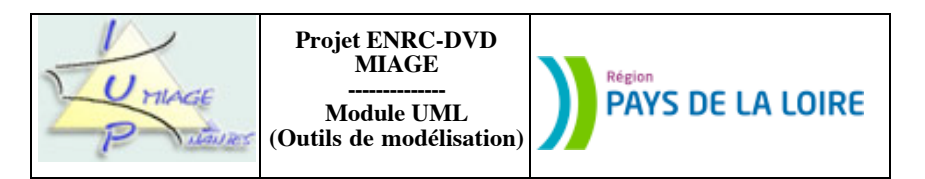

**Annexe 1 : diagramme de classes**

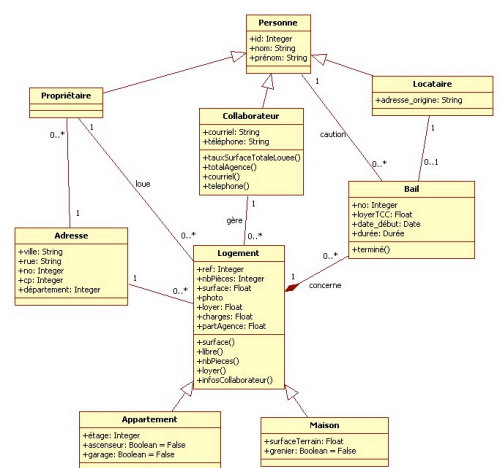

#### **Annexe 2 : premier diagramme de séquences**

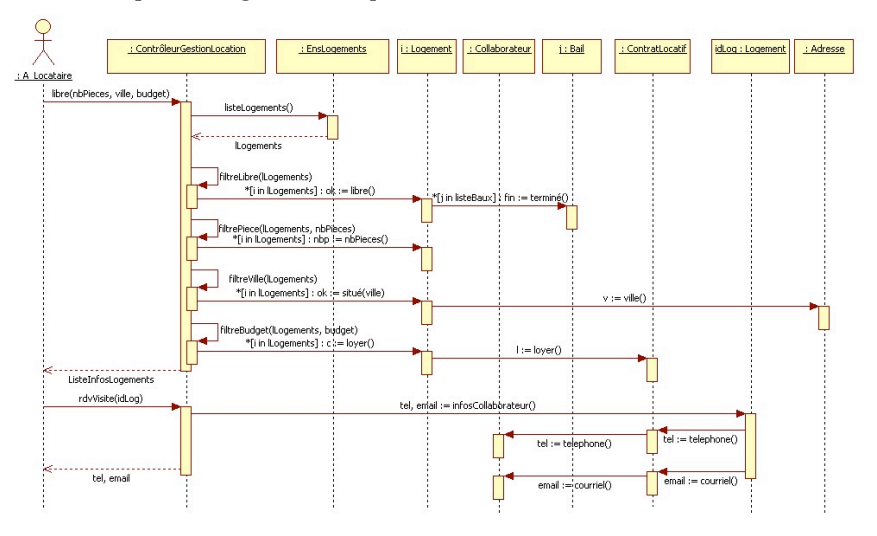

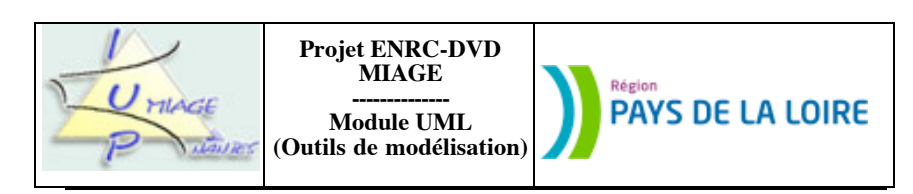

#### **Annexe 3 : second diagramme de séquences**

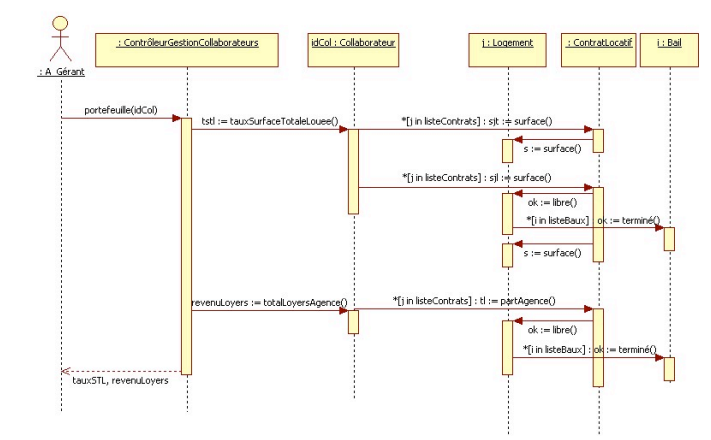